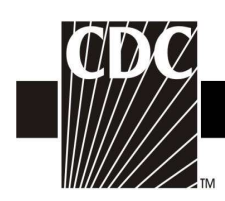

## Hemovigilance Module Adverse Reaction Unknown transfusion reaction

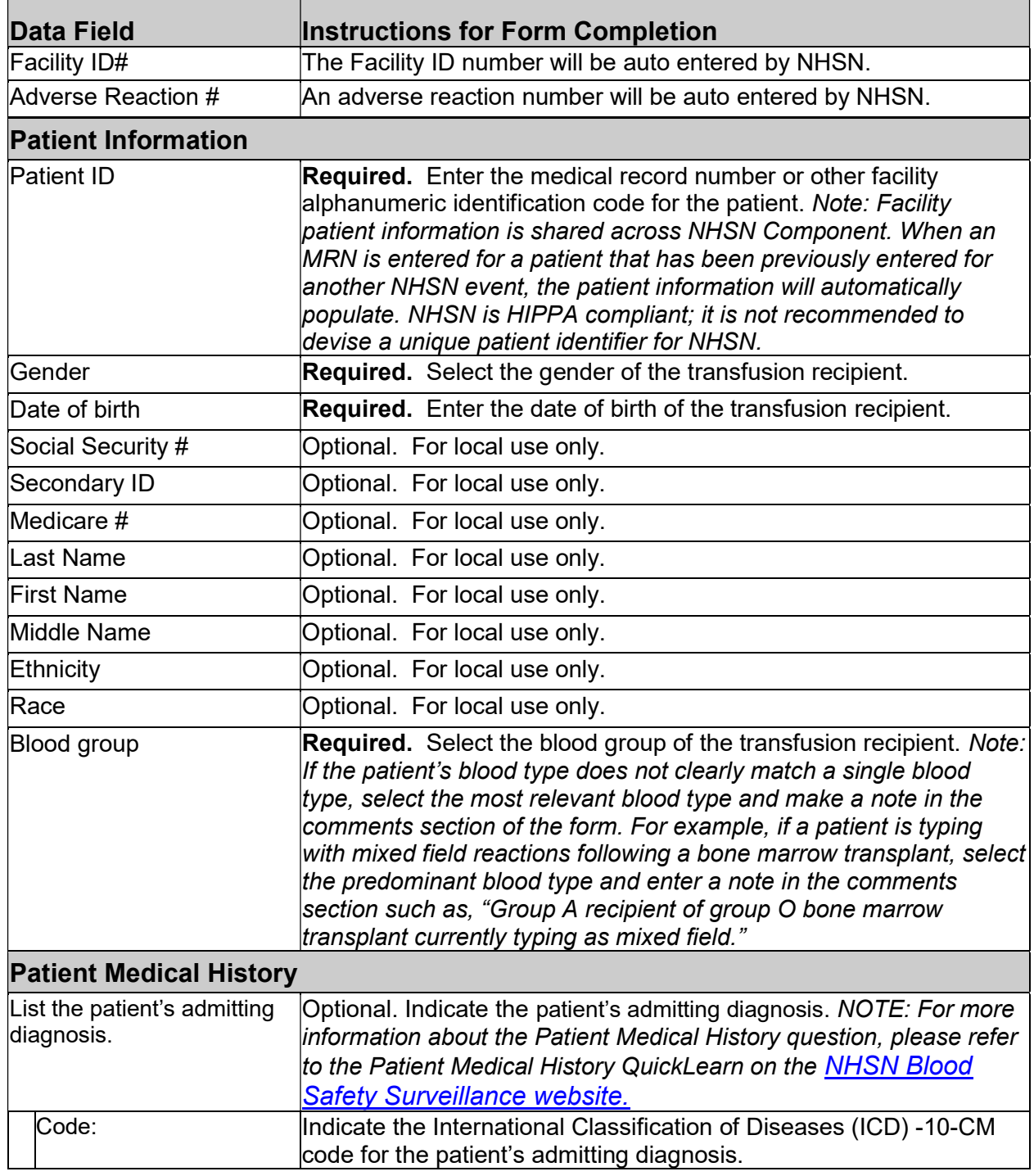

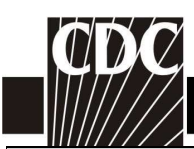

Т

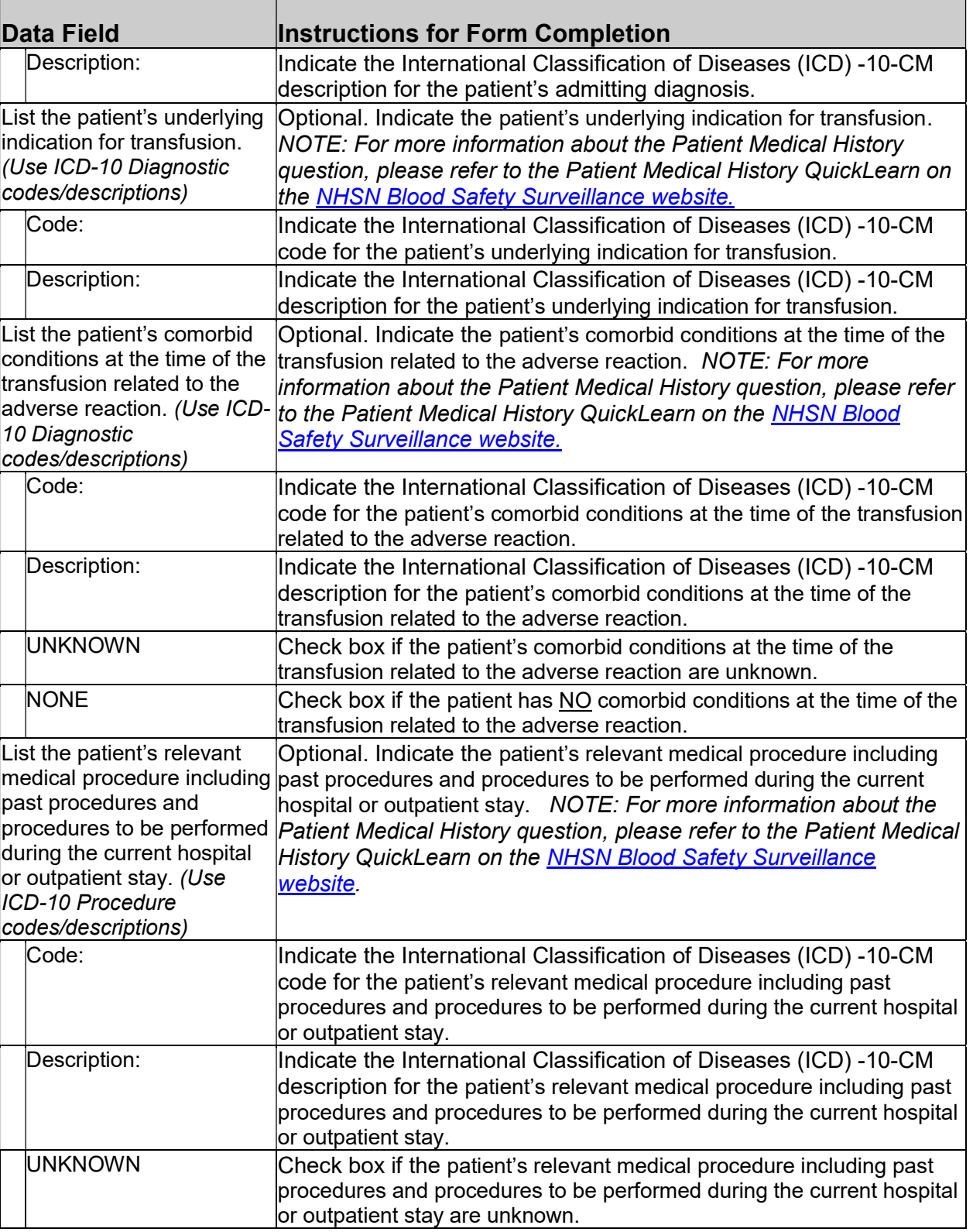

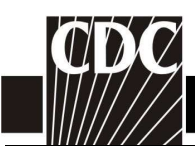

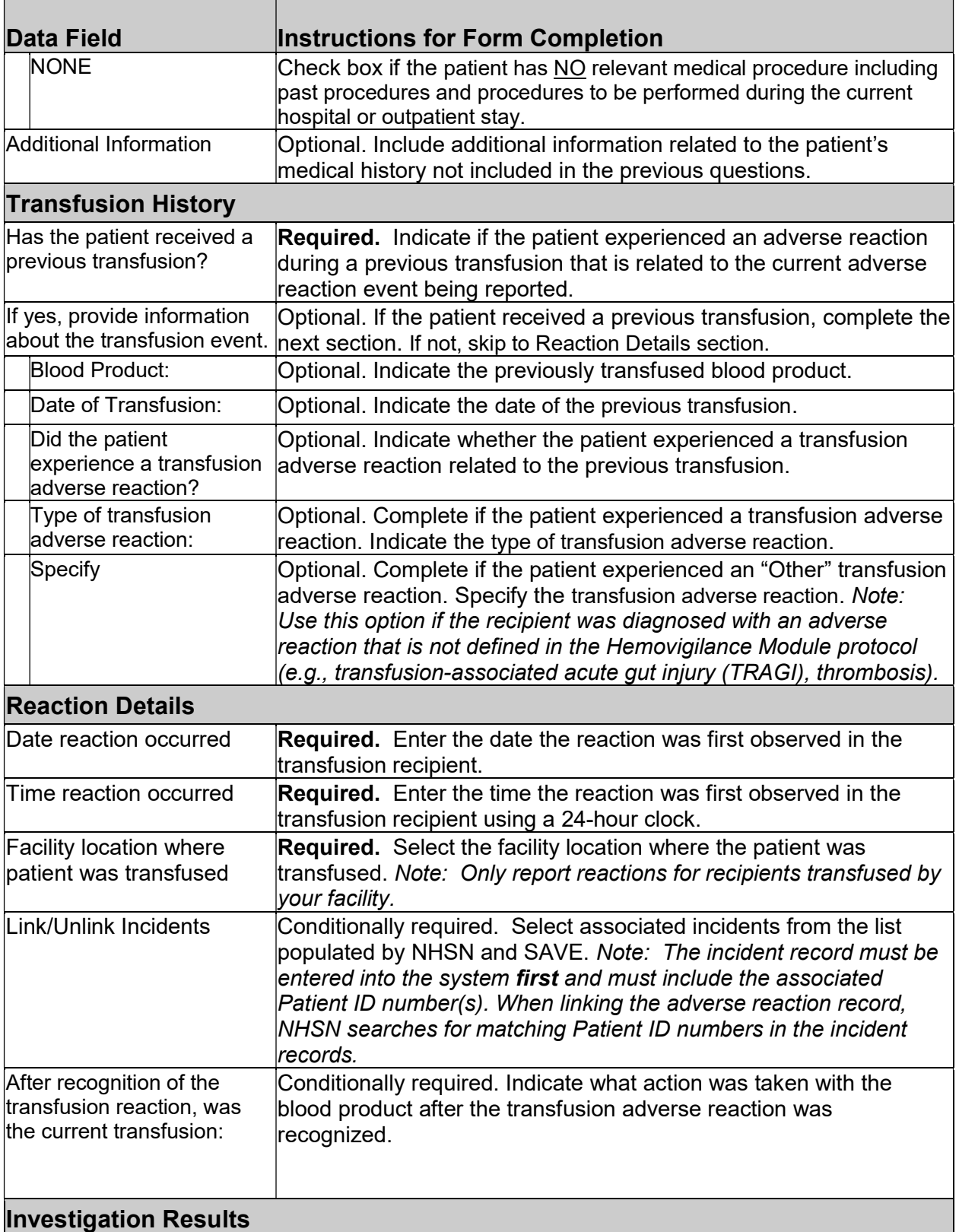

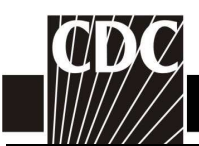

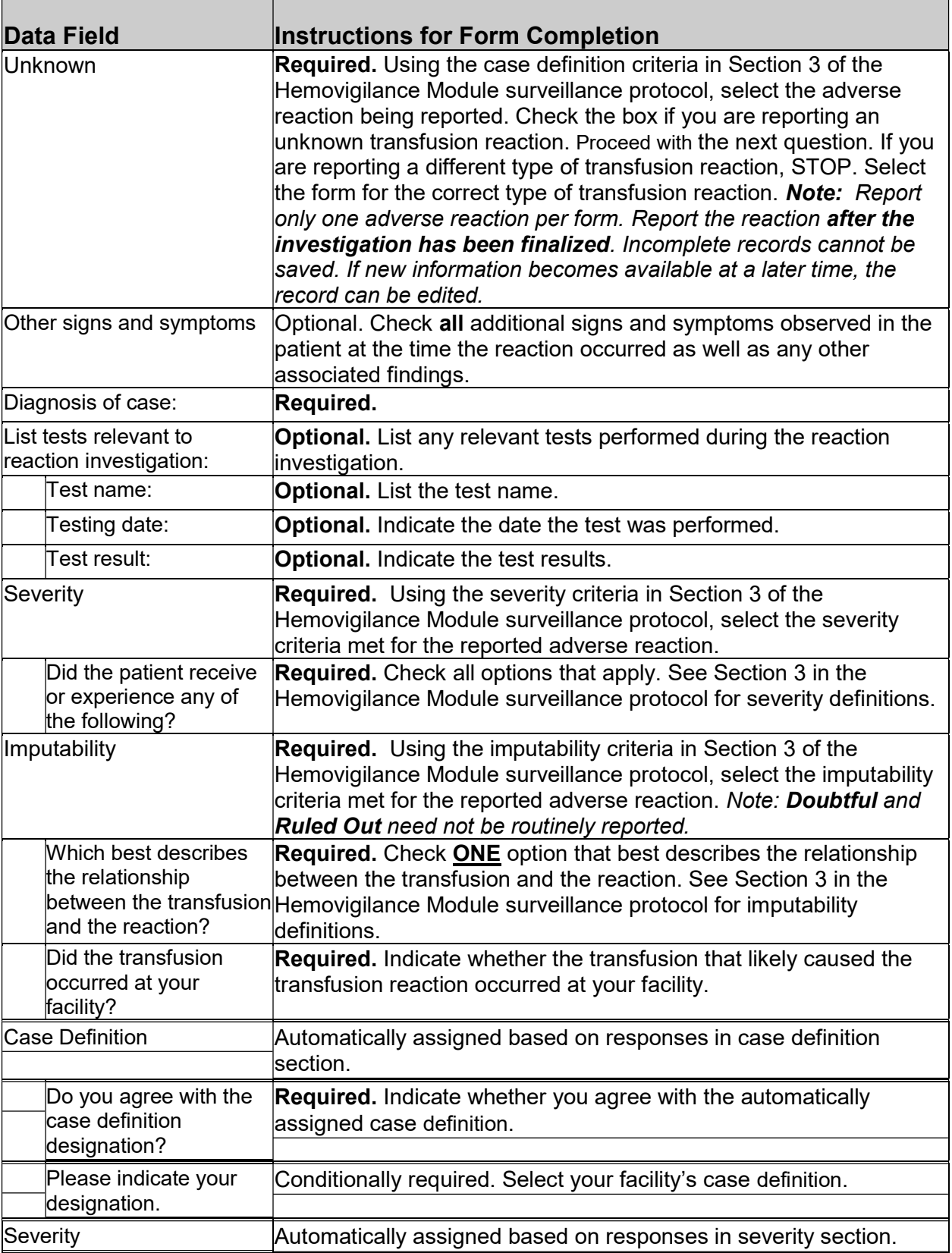

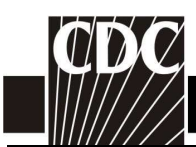

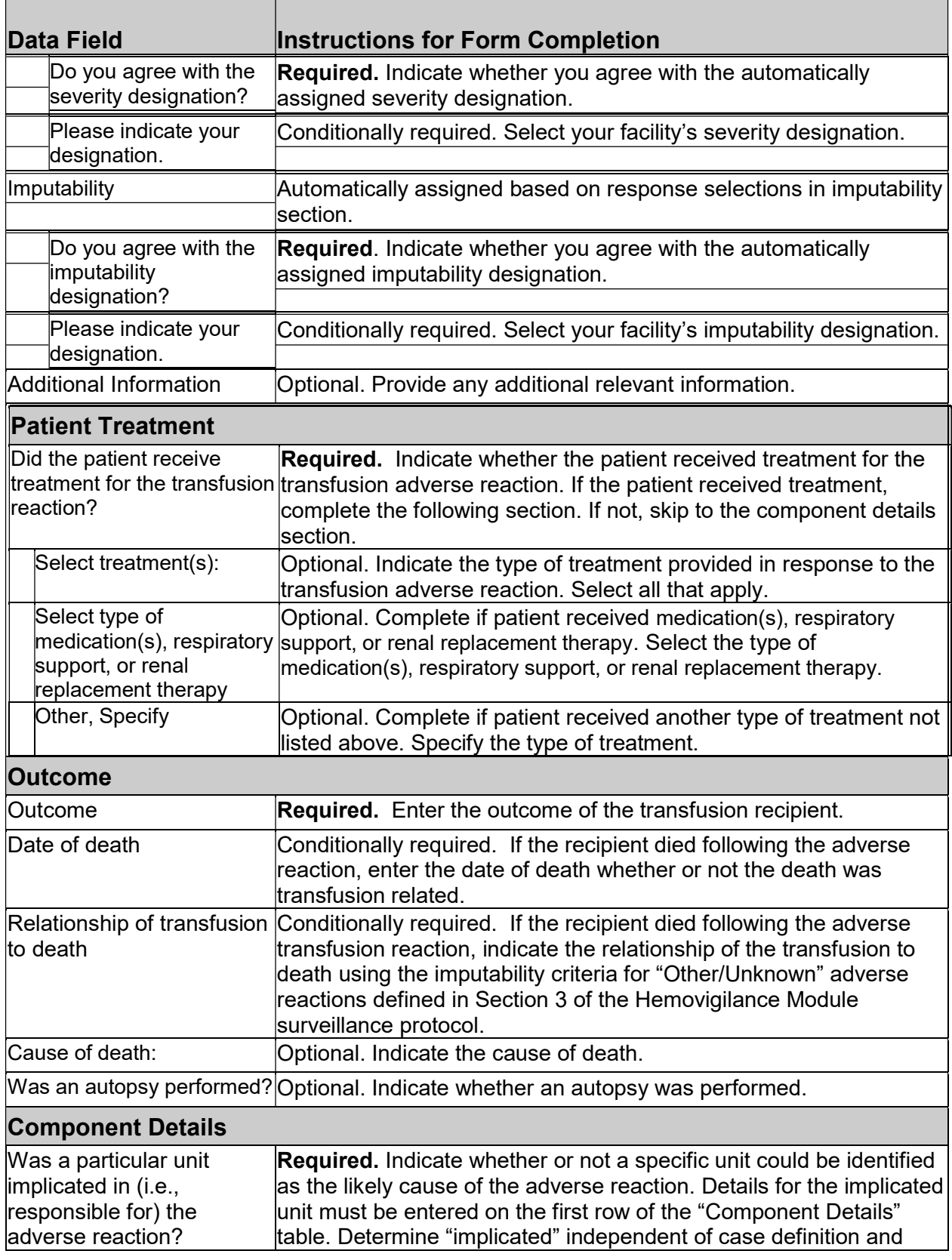

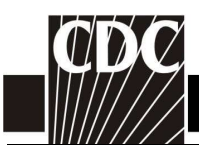

Т

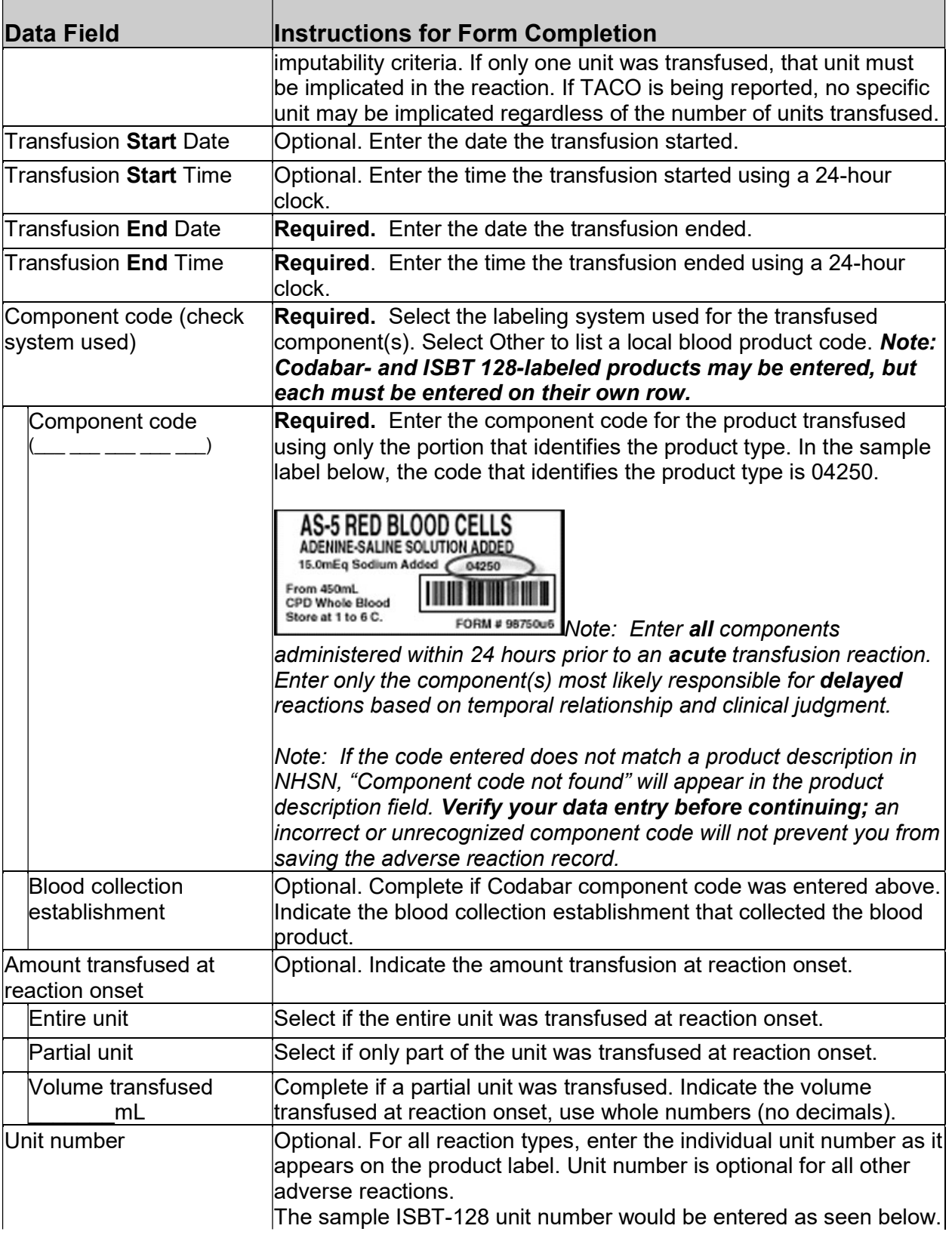

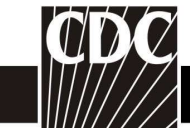

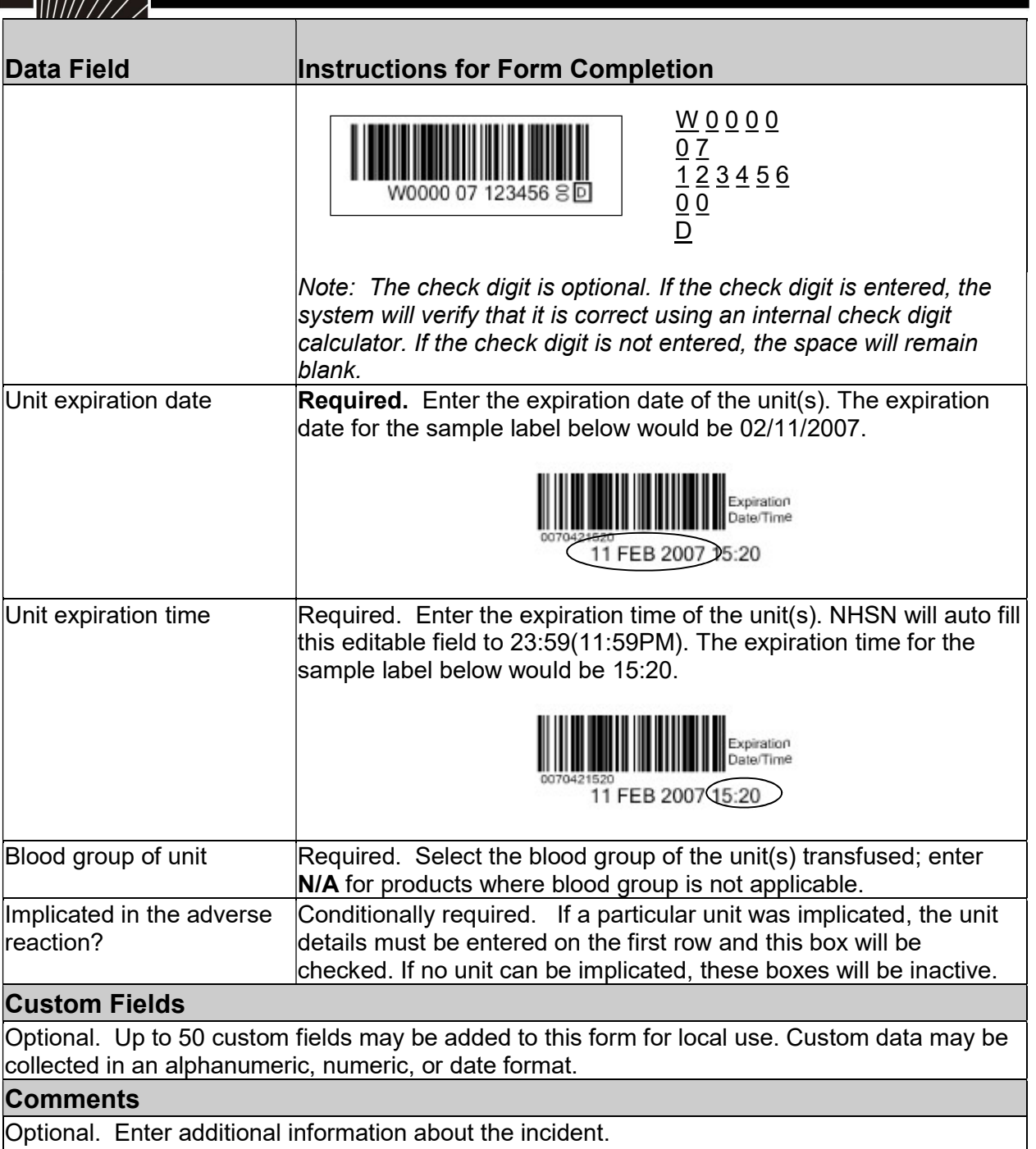